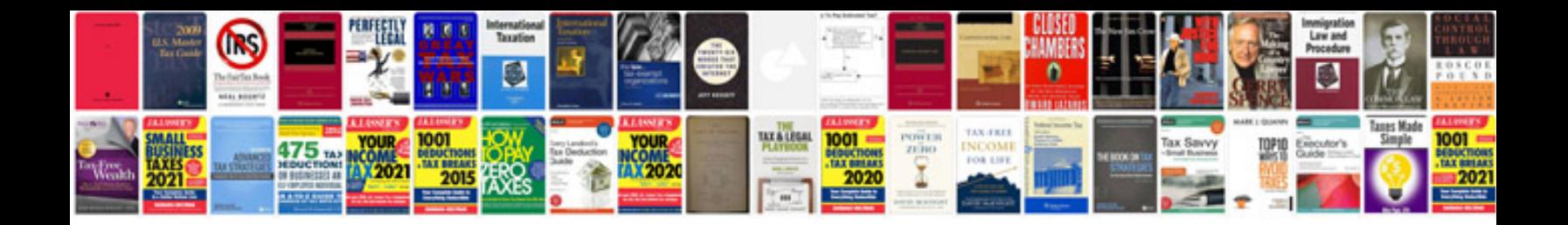

**Essential calculus 1st edition solution manual**

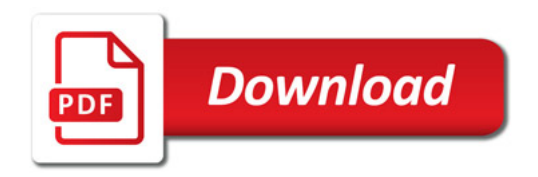

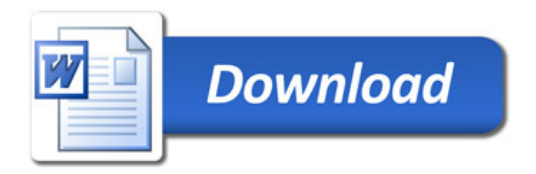